# **projectPropertyExists()**

This function returns **true** if there is a project property with a given name in the current issue's project.

#### **Syntax**

projectPropertyExists(propertyName) #Output: Boolean

#### Examples

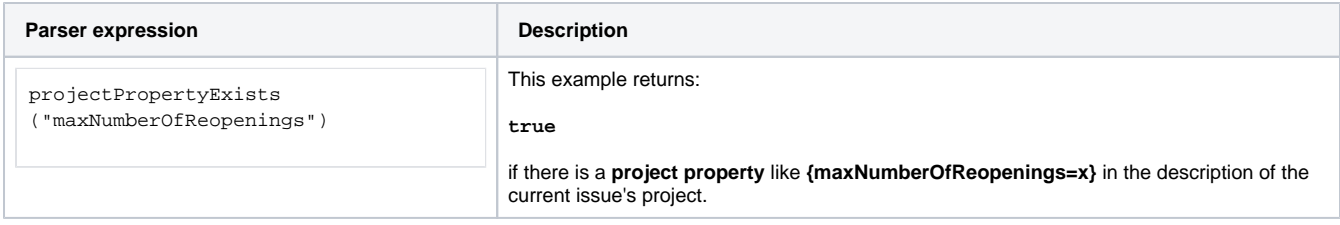

## Additional information

Parameters used in this function

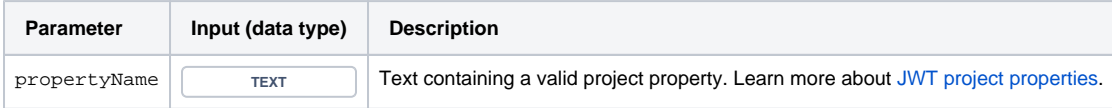

#### **Output**

This function returns a BOOLEAN

Variant where you can additionally define **project key**.

#### **Syntax**

projectPropertyExists(propertyName, projectKey) #Output: Boolean

#### Examples

**Parser expression Description** 

projectPropertyExists ("maxNumberOfReopenings", "CRM") This example returns

**true**

if there is a project property like **{maxNumberOfReopenings=x}** in the description of the project with key **CRM**.

## Additional information

Parameters used in this function

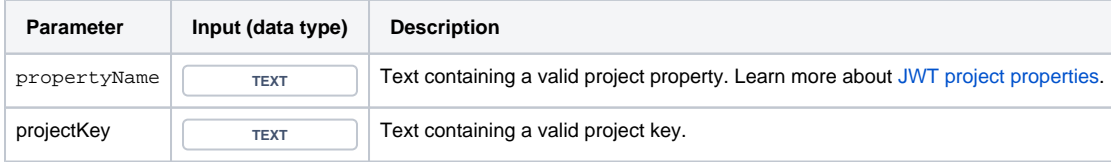

### **Output**

This function returns a **BOOLEAN** 

Use cases and examples

**Use case**

No content found.